ГБУ «Региональный центр оценки качества образования Сахалинской области» **ЦЕНТР ЦИФРОВОЙ ТРАНСФОРМАЦИИ ОБРАЗОВАНИЯ** 

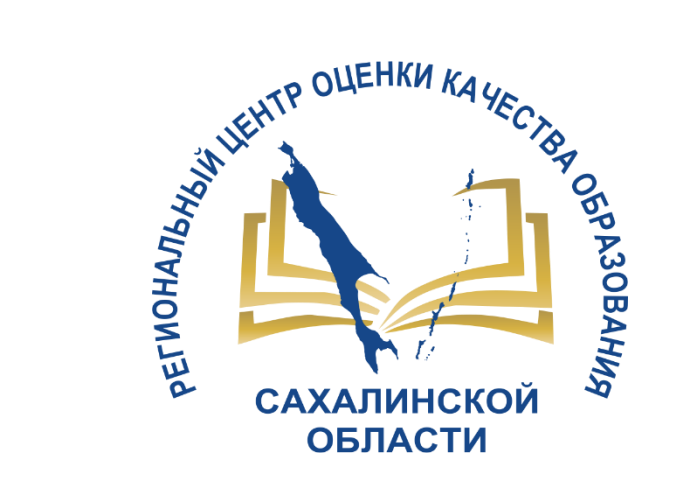

# АКТУАЛЬНЫЕ ВОПРОСЫ РАБОТЫ В АИС СГО

Для общеобразовательных организаций

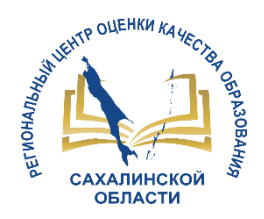

## **Зачисление в 1 класс на 2022/2023 учебный год**

Соответствие Статусы заявления на зачисление в школу в АИС ЕУ статусов на

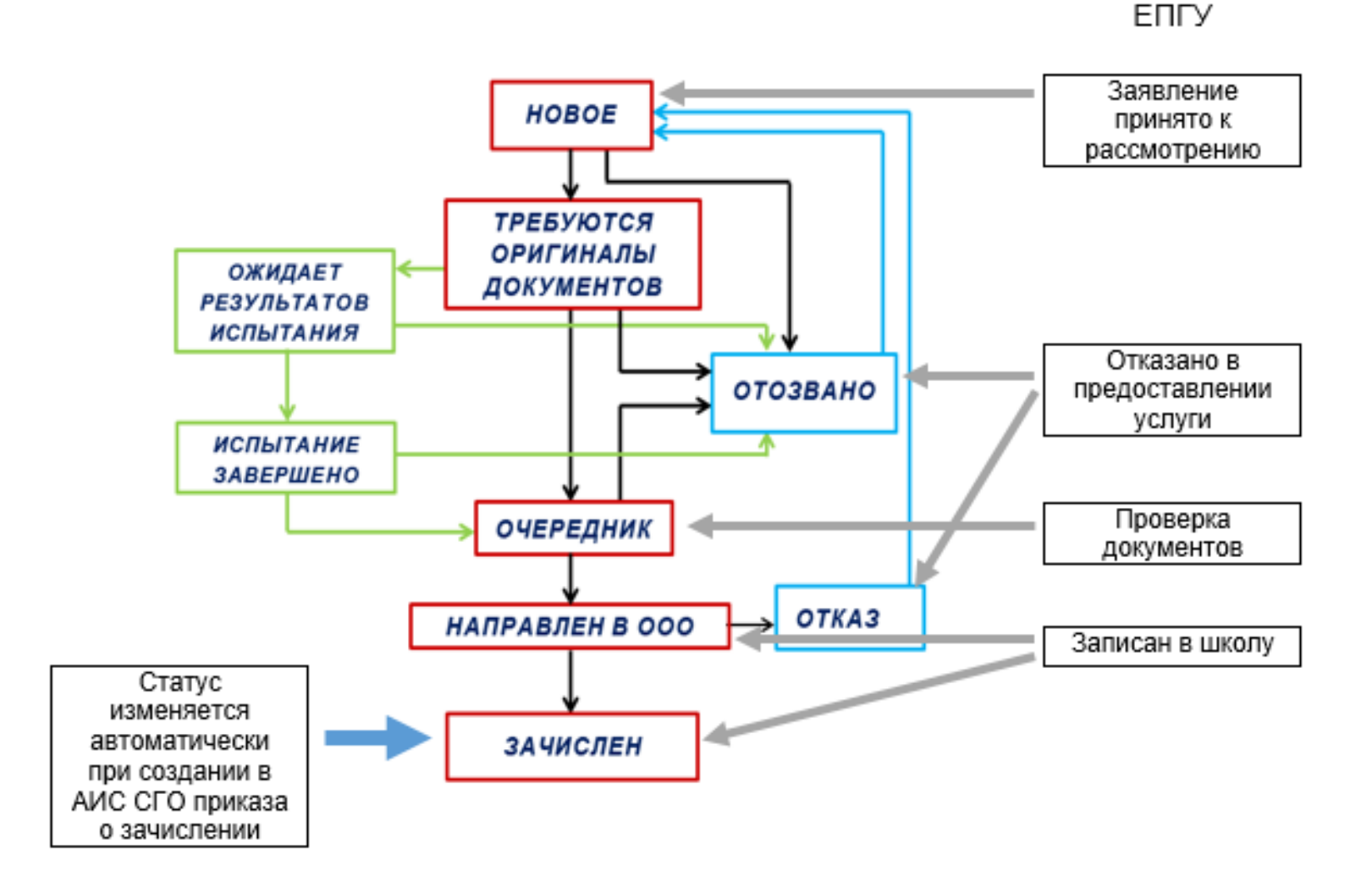

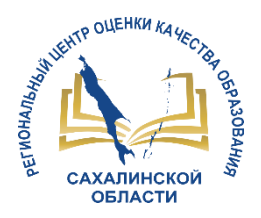

## **Зачисление в 1 класс на 2022/2023 учебный год**

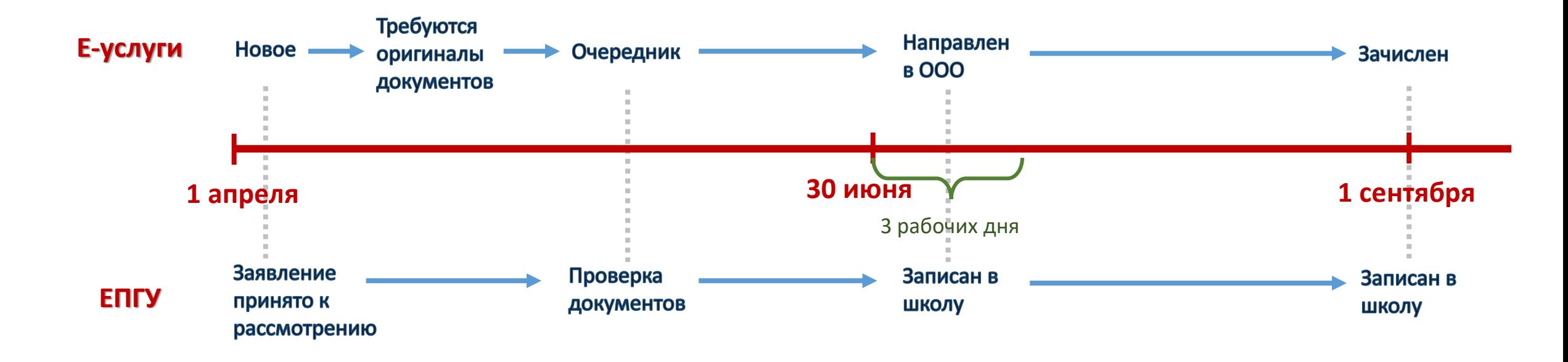

Прием заявлений для детей, проживающих на закрепленной территории, начинается 1 апреля и завершается 30 июня текущего года…

Руководитель ОО издает распорядительный акт в течение 3-х рабочих дней после завершения приема заявлений.

Приказ Минпроса РФ от 02.09.2020 №458 «Об утверждении порядка приема на обучение …..»

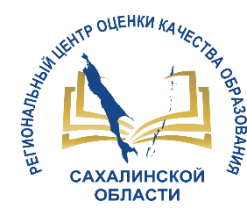

### **ВОПРОСЫ**

• **Основные этапы работы в модуле «Внеурочная деятельность»**

• **Выставление сроков учебных периодов и каникул**

• **Выставление отметок по предметам с безотметочной системой оценивания**

• **Внесение результатов ГИА в АИС СГО**

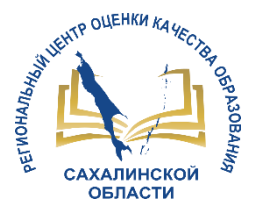

### **Основные этапы работы в модуле «Внеурочная деятельность»**

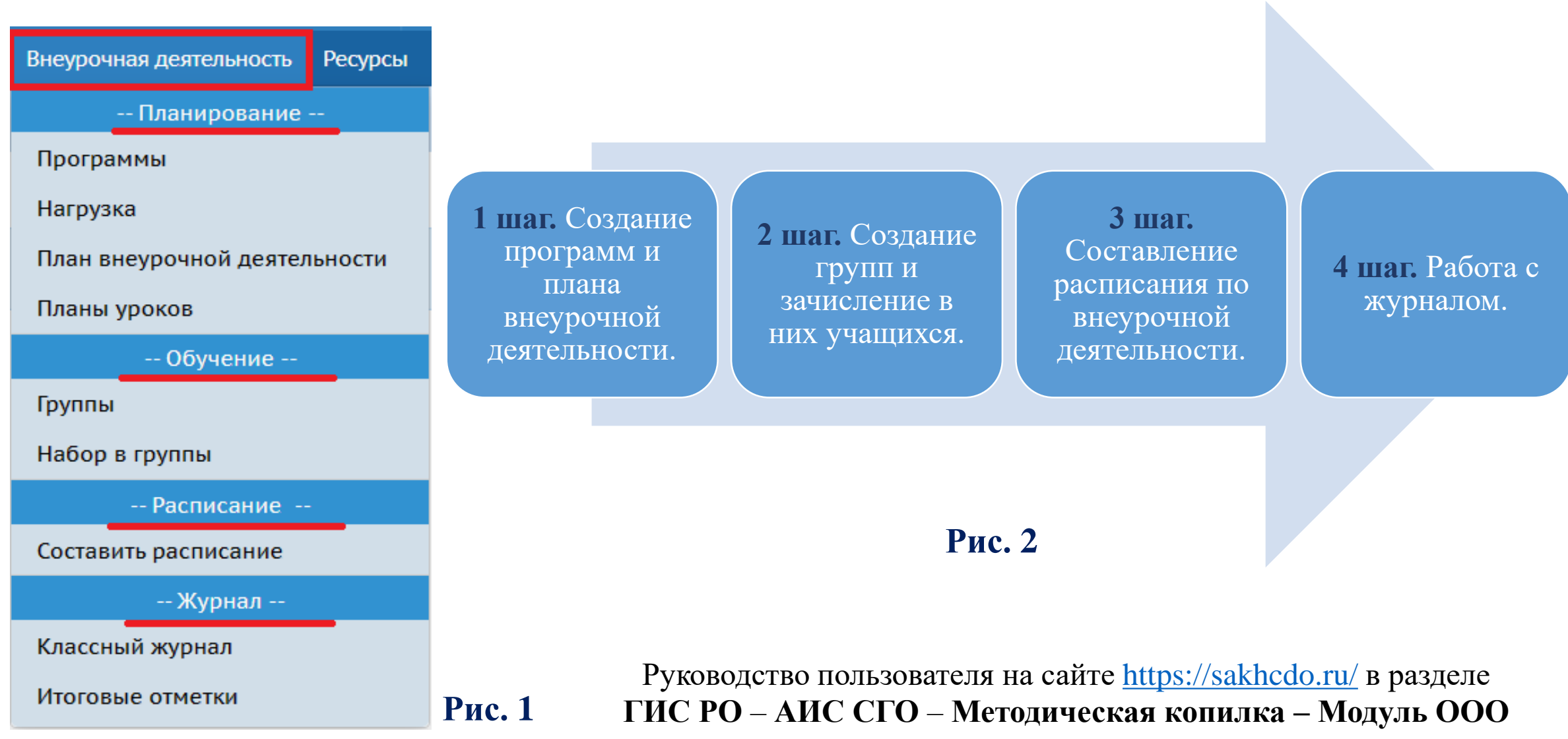

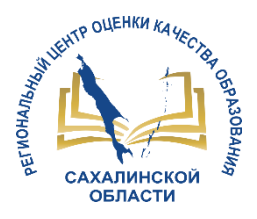

# **1 шаг. Создание программ и плана внеурочной деятельности**

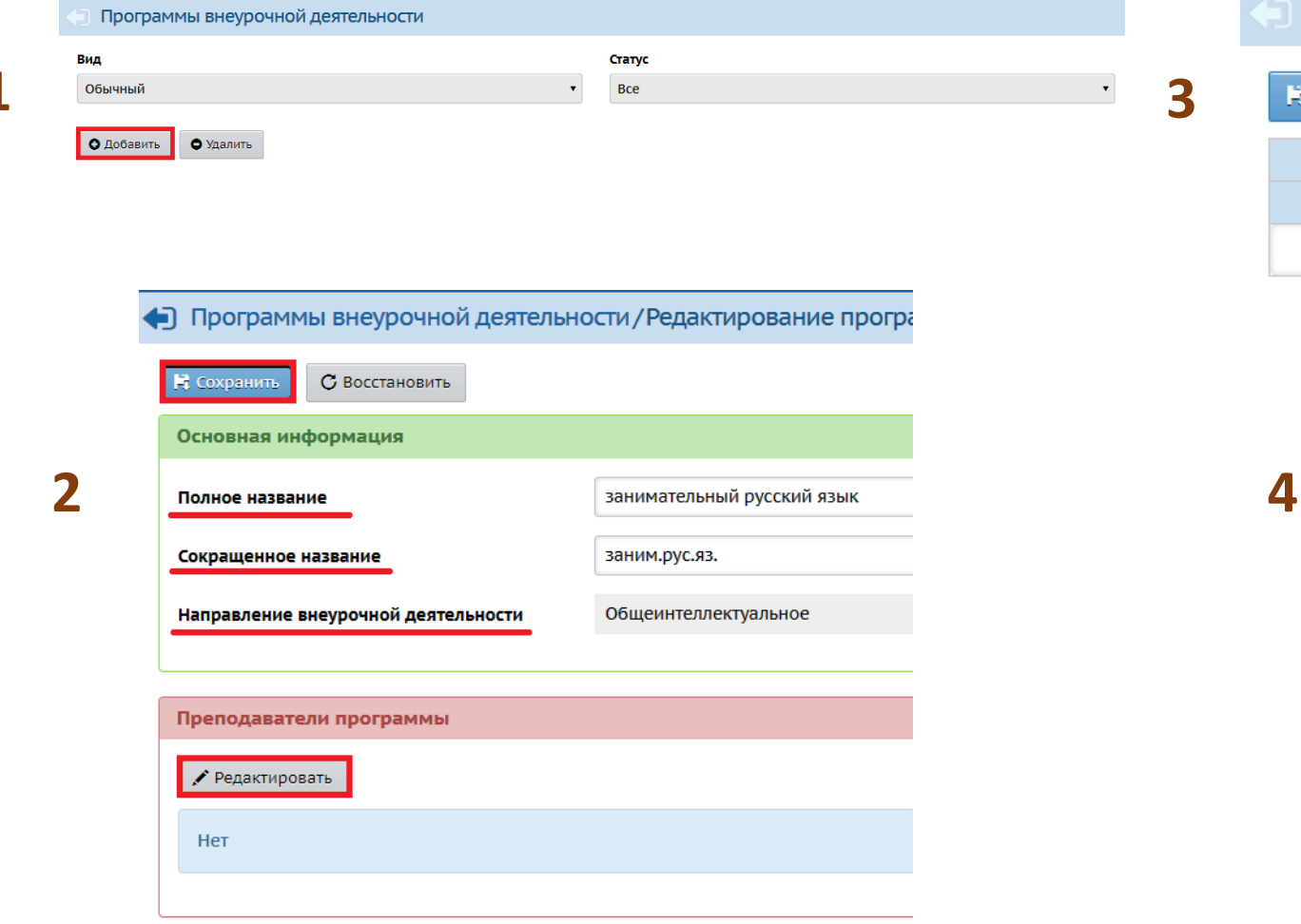

#### Предельные нагрузки ВД

#### Н Сохранить С Восстановить

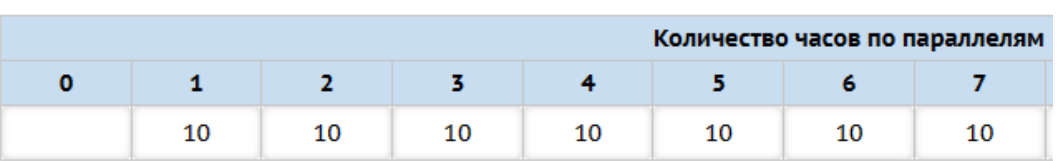

#### • План внеурочной деятельности

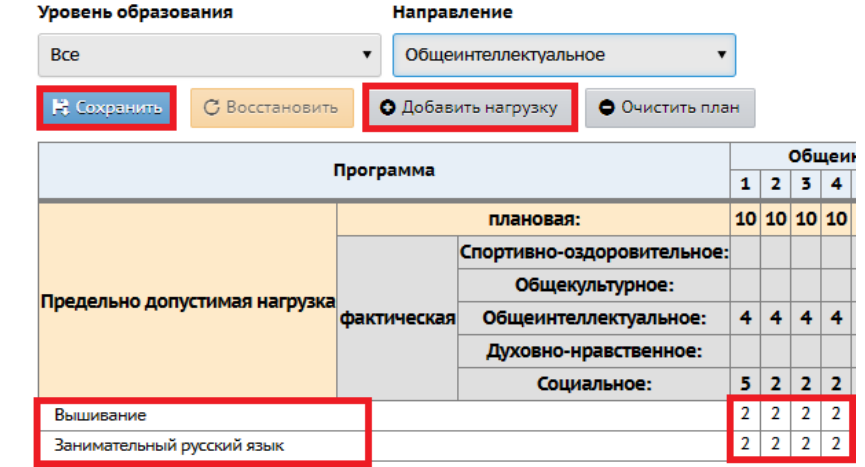

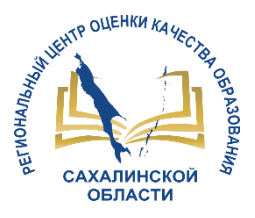

## **1 шаг. Создание КТП занятий внеурочной деятельности**

#### 4) Календарно-тематическое планирование уроков

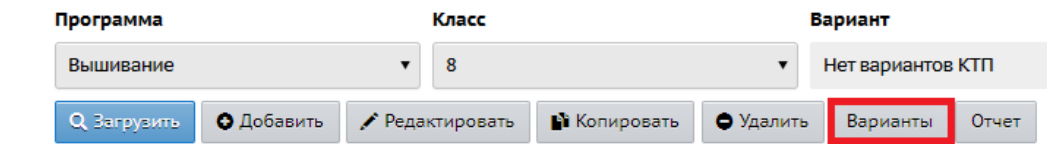

**4**

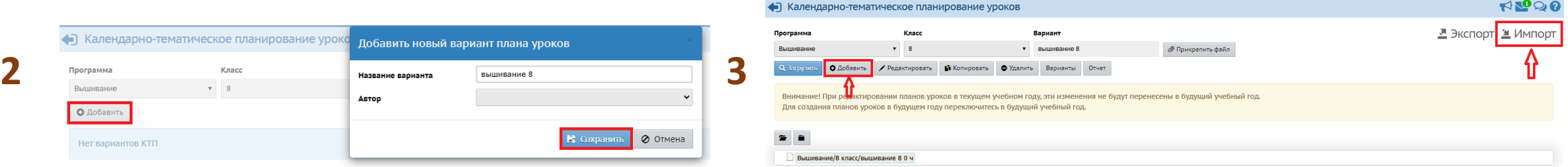

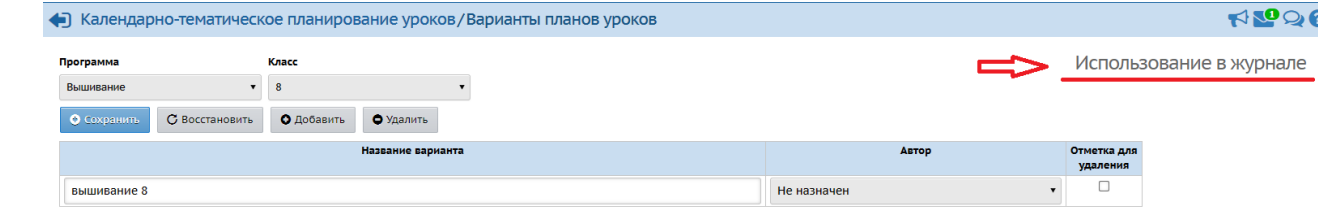

• Календарно-тематическое планирование уроков/Использование

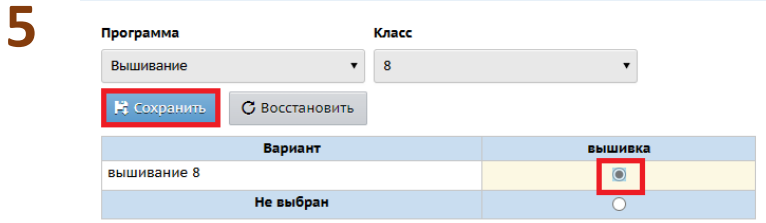

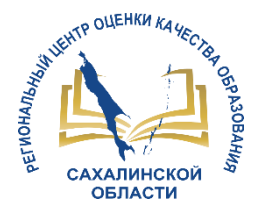

#### **2 шаг. Создание групп и зачисление в них учащихся**

**4**

• Добавить

Учитель

 $\pmb{\mathrm{v}}$ **Bce** 

Группы внеурочной деятельности

С Восстановить

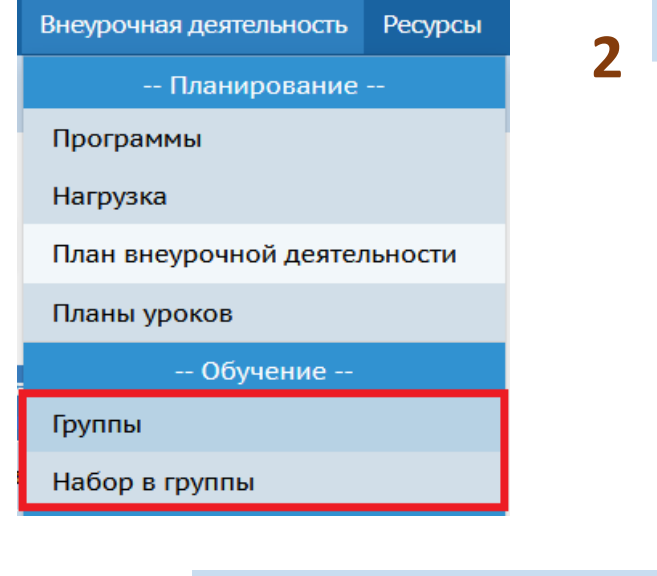

**3**

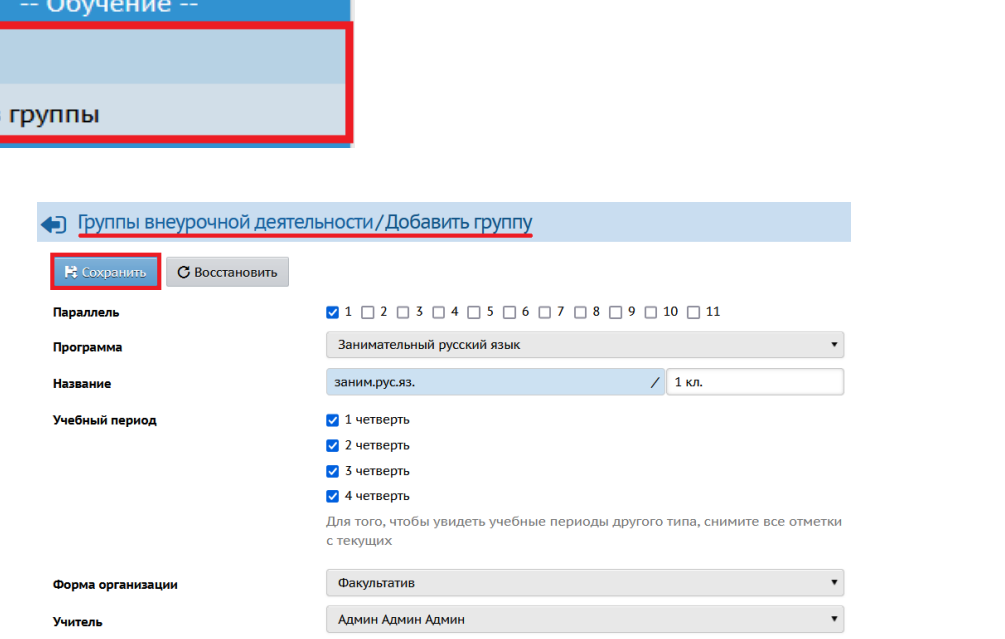

Направление

Н Сохранить

Bce

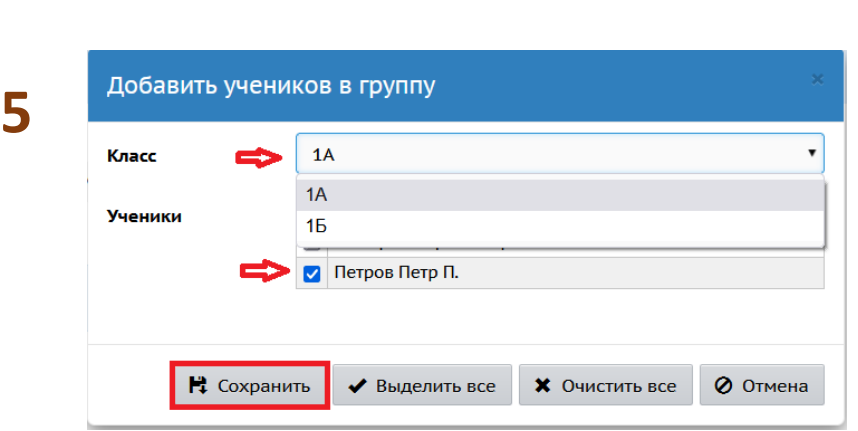

Группа

• Удалить

Ученики

▼ заним.рус.яз./1 кл.

Период

1 четверть

Отметка для

удаления

 $\blacksquare$ 

 $\Box$  $\Box$ 

 $\blacktriangledown$ 

• Удалить

Программа

 $n/n$ 

 $\vert 1 \vert$ 

 $\overline{3}$ 

 $2<sup>1</sup>$ 

Набор в группы

Занимательный русский язык

В Добавить учеников в группу

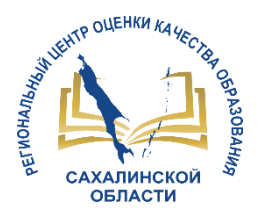

### **3 шаг. Составление расписания по внеурочной деятельности**

■Эксг

▼

Админ Админ Админ

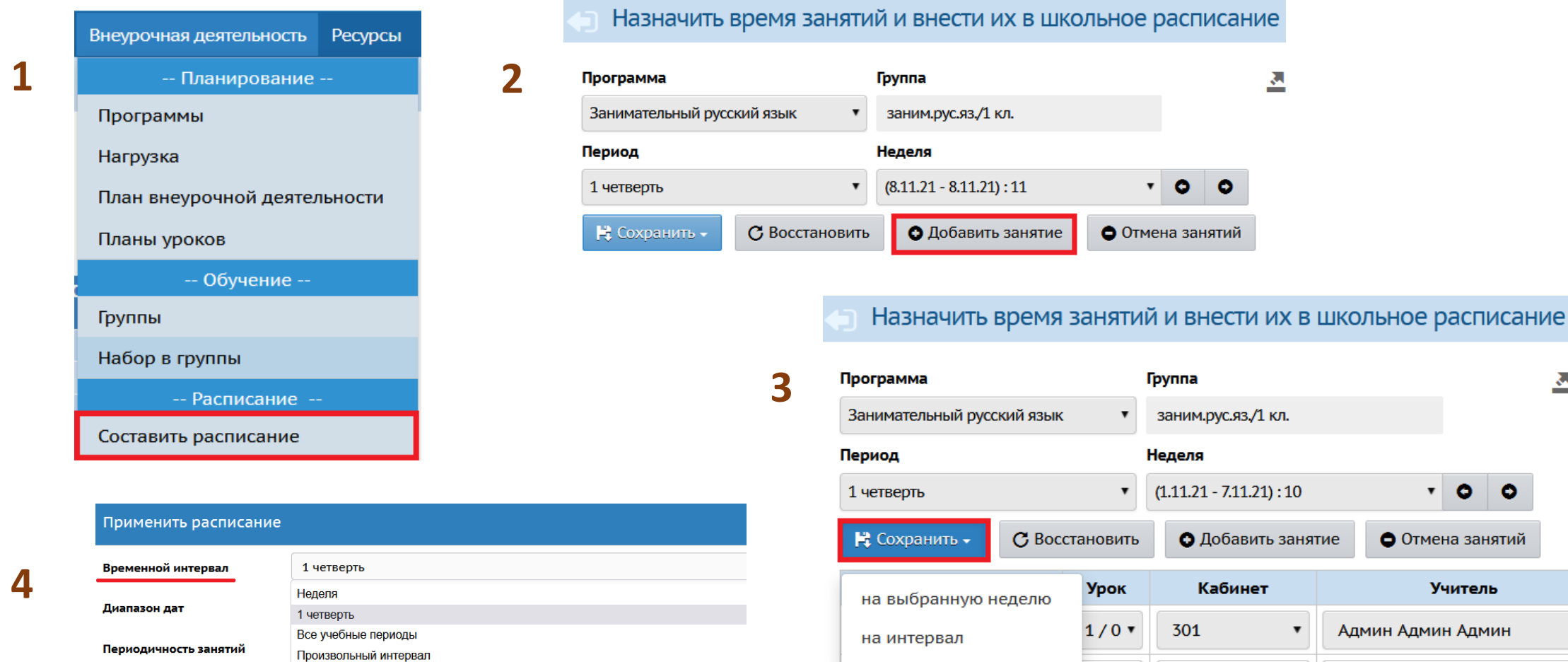

О Применить

 $B_T$   $\bullet$ 

02.11.2021

 $1/1$   $\sqrt{ }$ 

301

 $\blacktriangledown$ 

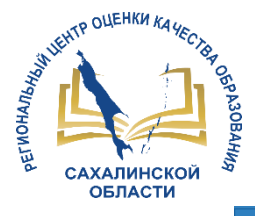

#### **4 шаг. Работа с журналом**

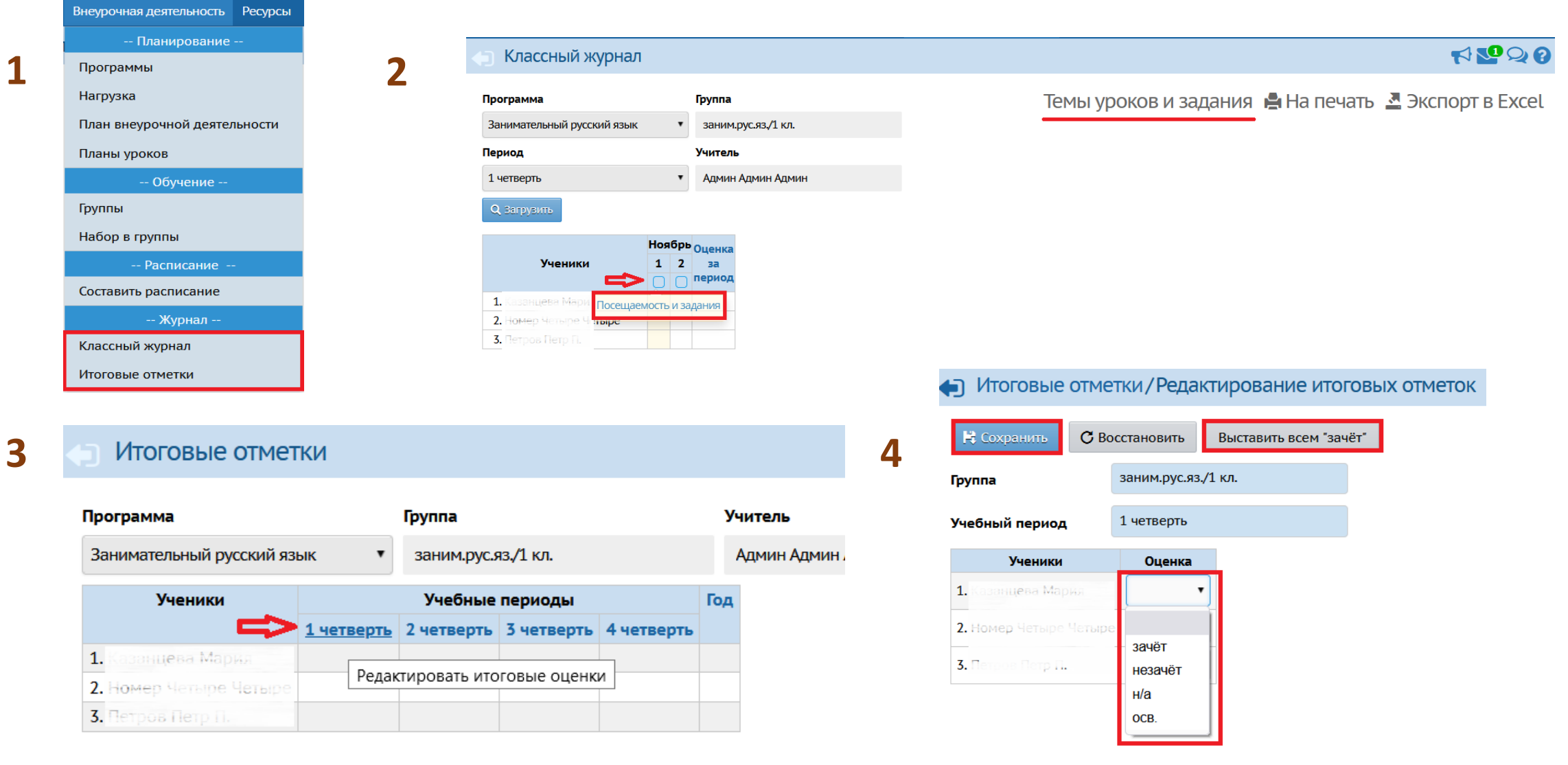

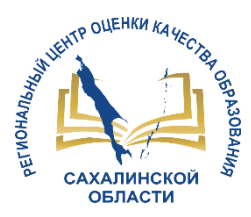

#### **Результаты мониторинга наполненности ЭЖ и дневников за март 2022г.**

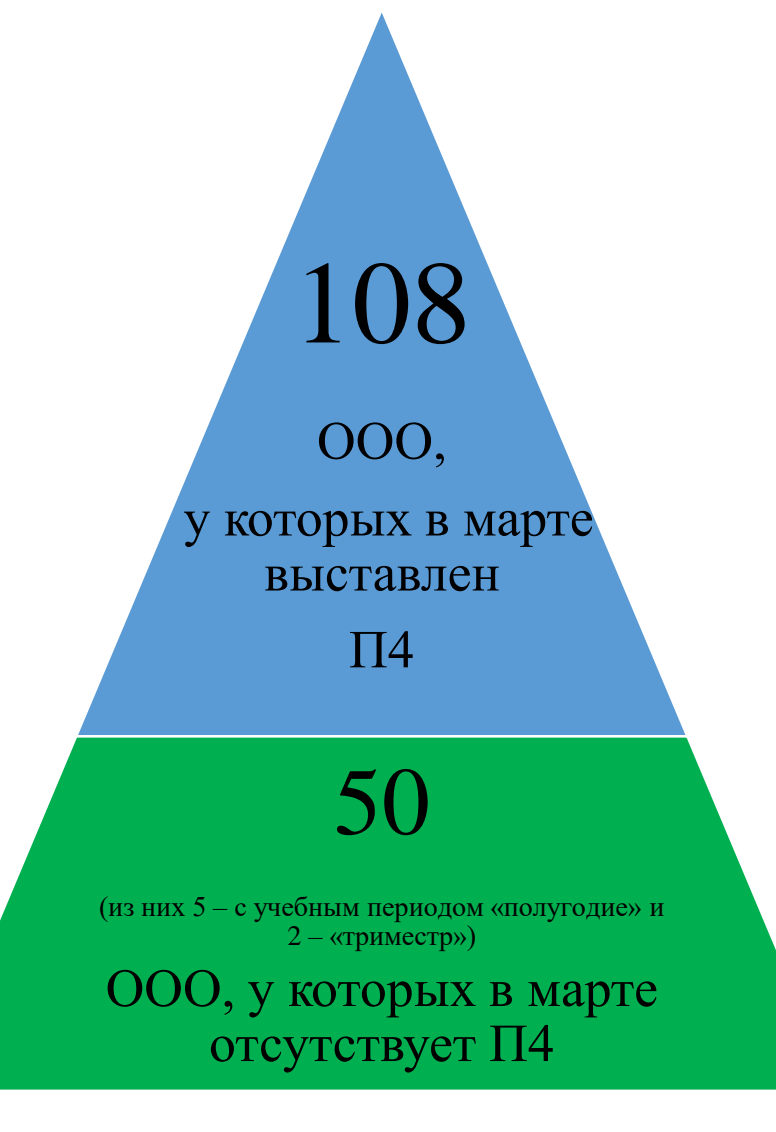

**1. Отсутствие единообразия в выставлении сроков учебных периодов и каникул Одни школы включают каникулы в предыдущий учебный период, другие – в следующий. 2. Низкий показатель «% выставленных итоговых отметок» (П4) \*в 12 ООО, имеющих в марте % выставленных итоговых отметок,**

**– низкий, в 21 – средний.**

Рис. 1. Данные показателя 4 **«% выставленных итоговых отметок за период».**

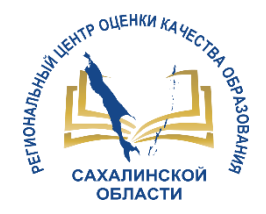

### **Выставление сроков учебных периодов и каникул**

#### В АИС СГО сроки каникул должны быть включены в **предыдущий учебный период** (за

исключением летних каникул)!

#### Подробная инструкция на сайте <https://sakhcdo.ru/> в разделе **ГИС РО** – **АИС СГО** – **Методическая копилка – Модуль ООО**

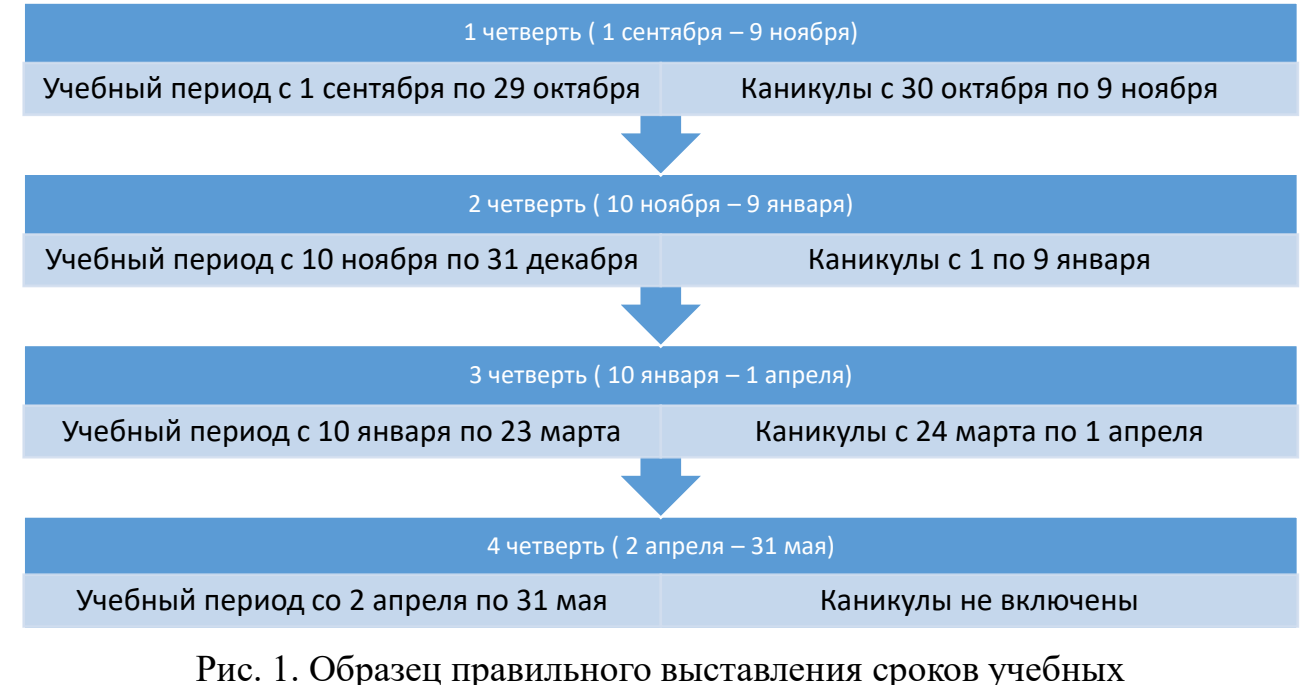

периодов и каникул в АИС СГО.

*Для своевременного отображения итоговых отметок в АИС СГО всем школам необходимо соблюдать рекомендации разработчика по выставлению сроков учебных периодов и каникул!*

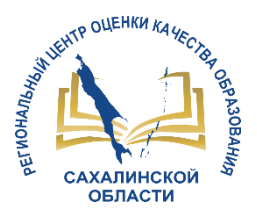

## **Выставление отметок по предметам с безотметочной системой оценивания**

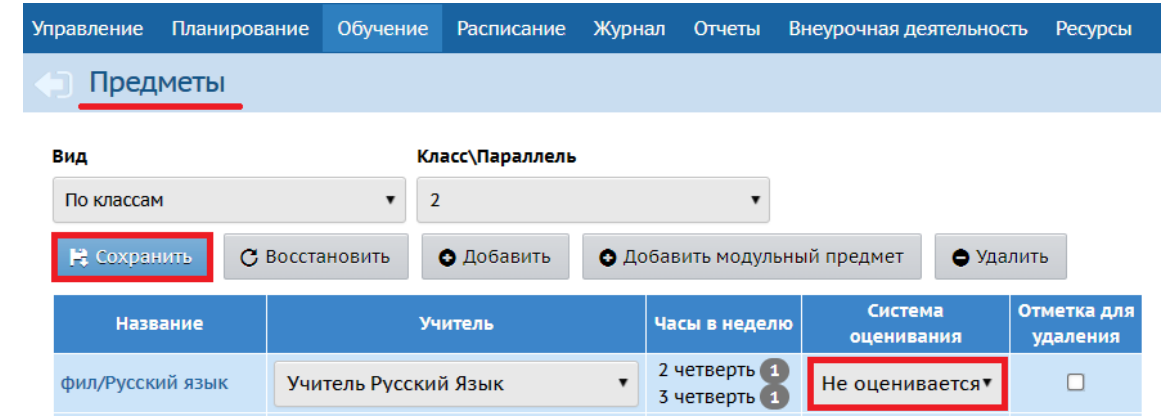

#### Инструкция на сайте <https://sakhcdo.ru/> в разделе **ГИС РО** – **АИС СГО** – **Методическая копилка – Модуль ООО**

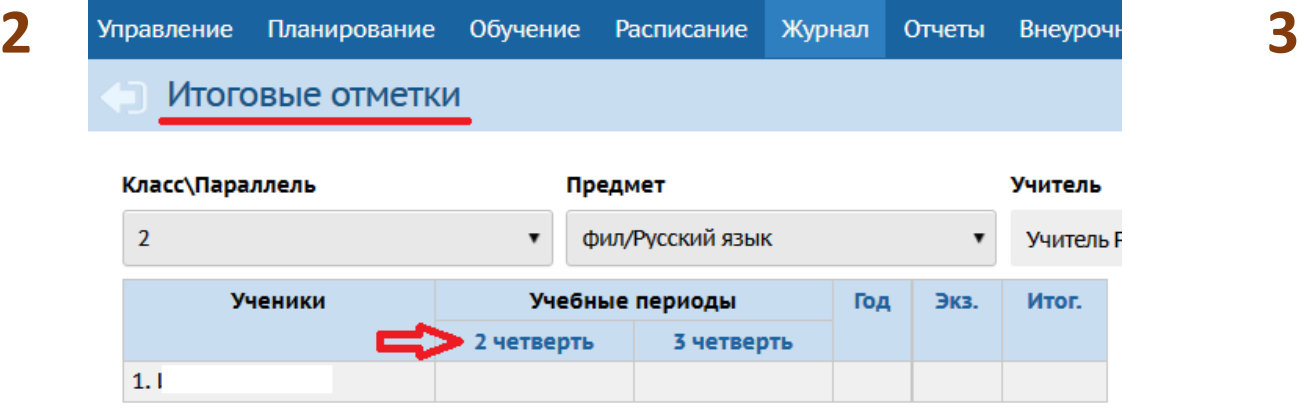

Управление Планирование Обучение Расписание Журнал Отчеты Вне • Итоговые отметки/Редактирование итоговых отметок № Сохранить С Восстановить Выставить всем "не оценивается" 2/фил/Русский язык Предмет 2 четверть Учебный период Средняя оценка Ученики Оценка  $H/OH$   $V$ н/оц  $1.1$ оценка н/оц н/а OCB.

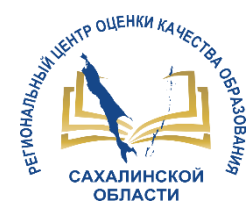

#### **Внесение результатов ГИА в АИС СГО**

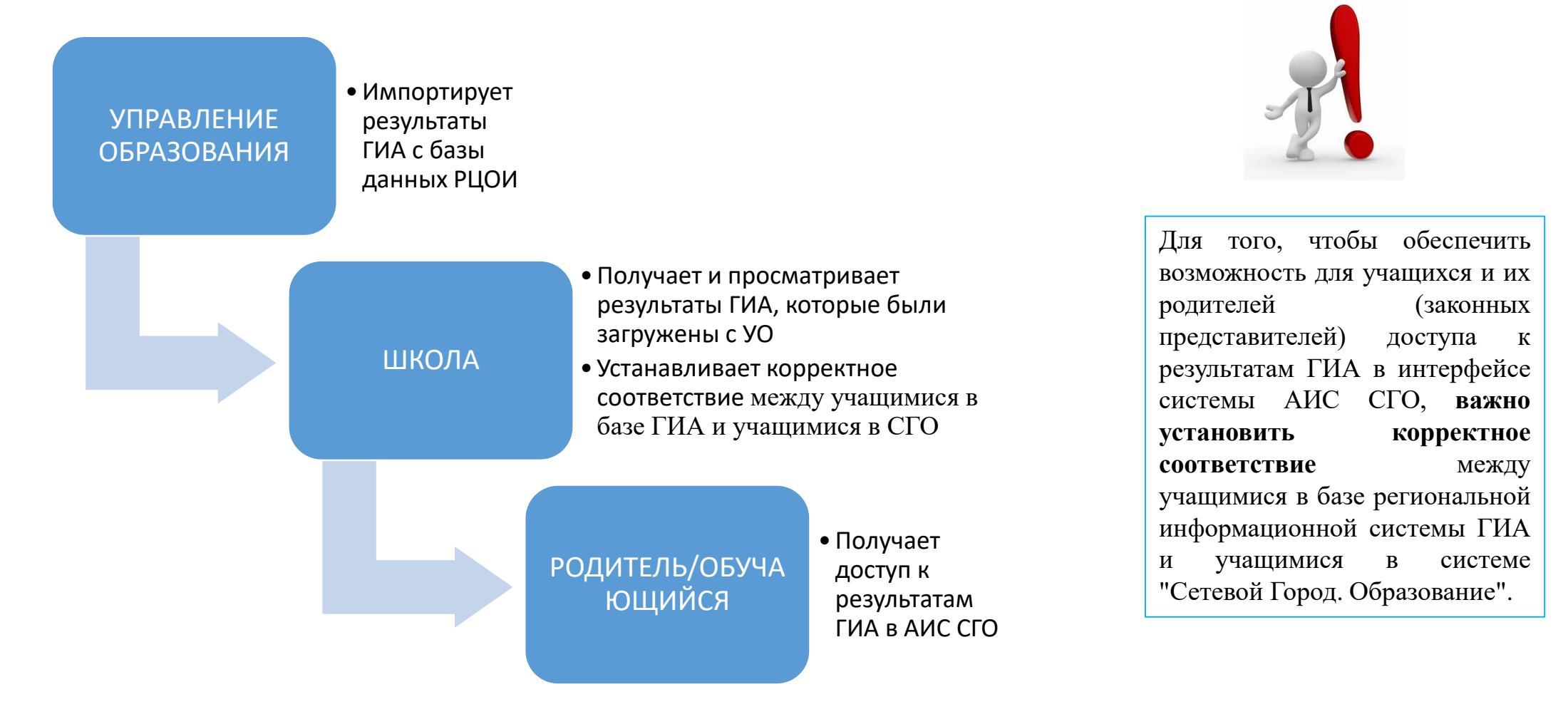

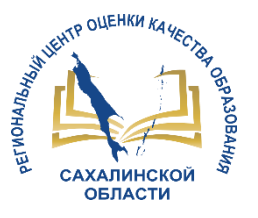

#### **Установление соответствия между учащимися в базе ГИА и учащимися в системе "Сетевой Город. Образование"**

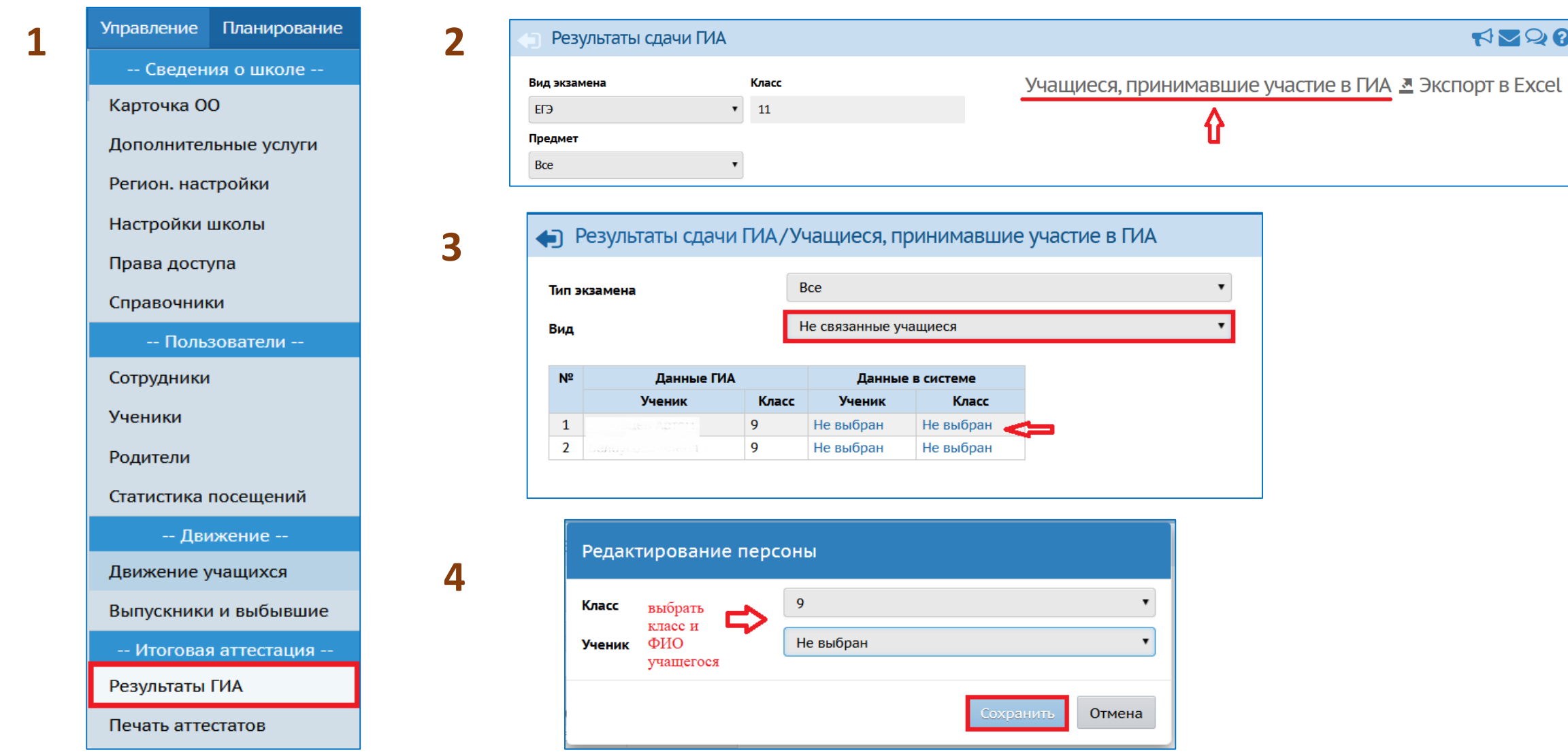

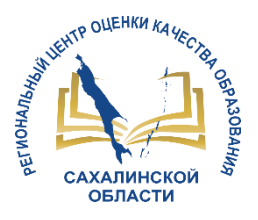

#### **Как исправить некорректное соответствие между учащимися в базе ГИА и учащимися в АИС СГО**

**4**

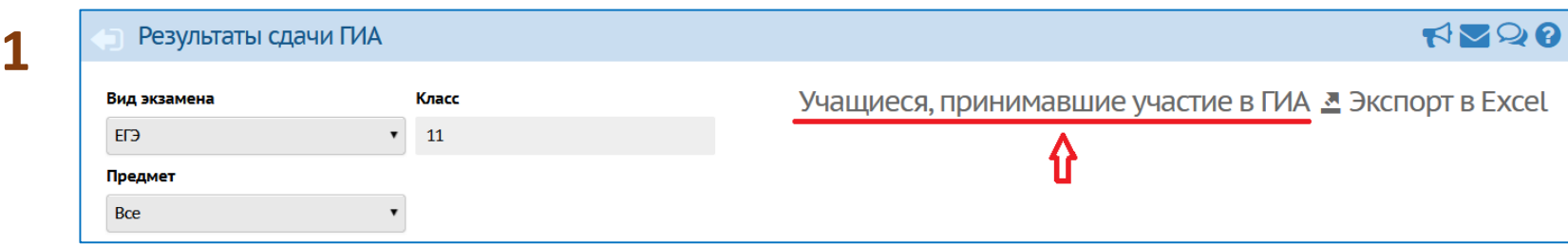

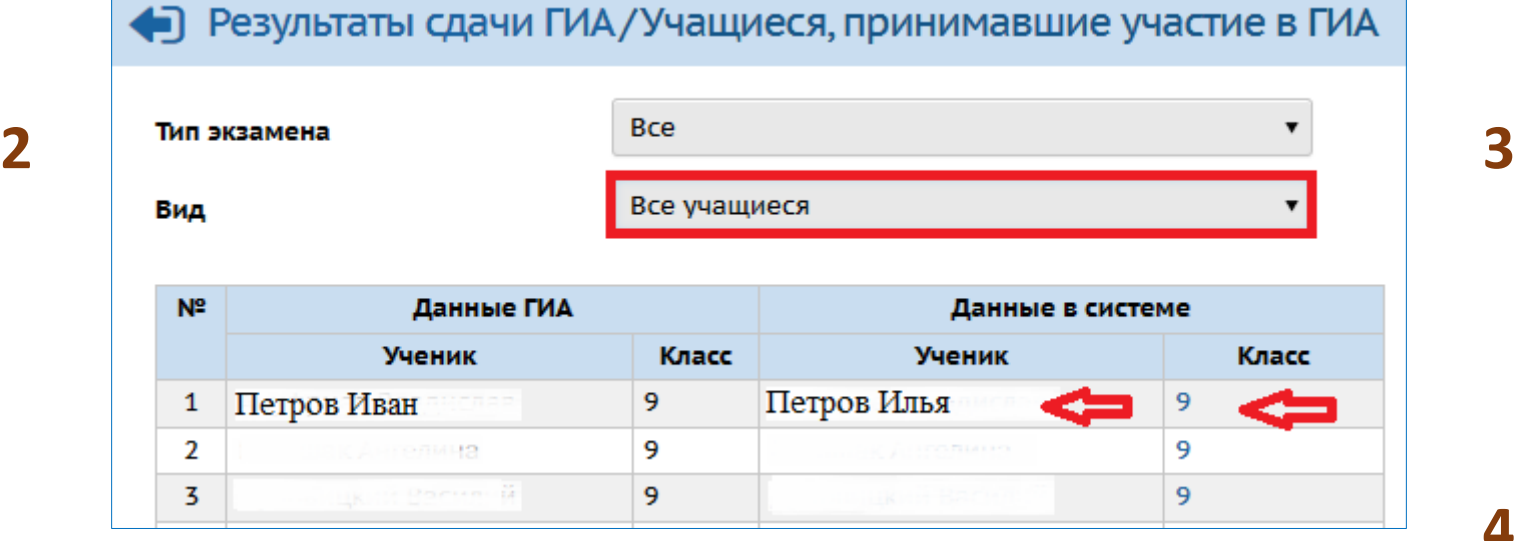

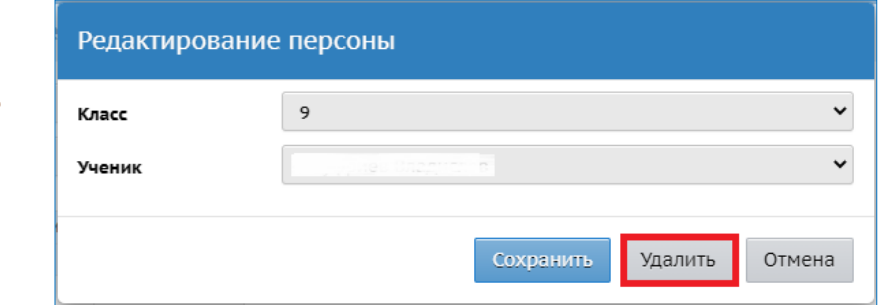

*Установление соответствия (см. предыдущий слайд)*

# СПАСИБО ЗА ВНИМАНИЕ!

**<http://sakhcdo.ru/>**

**E-mail: [mr.tsdo@mail.ru](mailto:mr.tsdo@mail.ru)**

Корниенко Светлана Анатольевна тел. 55-61-68 (доб. 504#) Домбровская Виктория Сергеевна тел. 55-62-06 (доб. 515#)